#### **Supporting Deadline Driven Science in Research** and Development High Performance Computing **Environments**

**CraigTierney1 Nathan Dauchy2 Chris Harrop1 Forrest Hobbs3**

<sup>1</sup> Cooperative Institute for Research in Environmental Sciences, University of Colorado at Boulder

2Computer Sciences Corporation

<sup>3</sup> National Oceanic and Atmospheric Administration, Earth Science Research Laboratory, Global Systems Division

## What is Deadline Driven Science?

 $\bullet$ Deadline for completion is critical to value of

workflow completion

- – $-$  Real-time experiments
- Guidance products

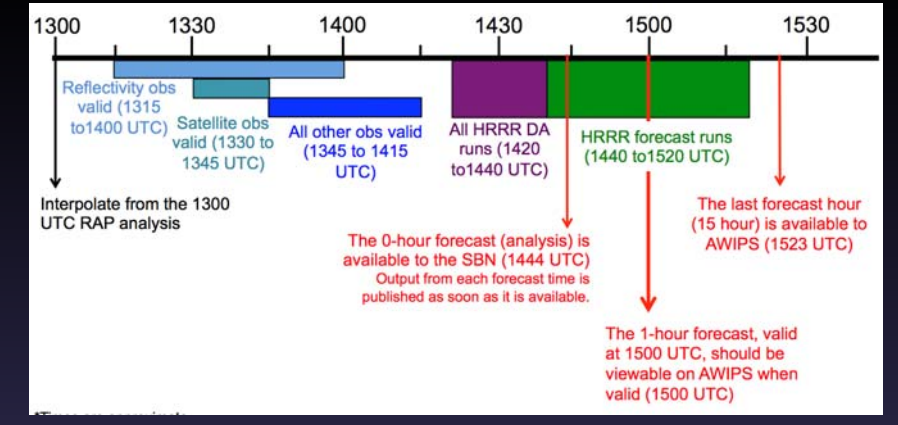

- Similar to operational, excep<sup>t</sup>
	- No guarantees provided to product users
	- No impact to life and property when runs are missed

## What Are the Challenges?

- $\bullet$  Most R&D HPC Systems
	- FIFO queue, possibly with fair‐share
	- $-$  Large mix of users, job sizes, varying operating modes
- Complex time, file, and job dependencies
- •Need guarantees to meet deadlines
- •Need reliable/resilient/robust workflow managemen<sup>t</sup>
- •No operational staff to monitor job completion

Solutions needs to meet our philosophy of *Portability*

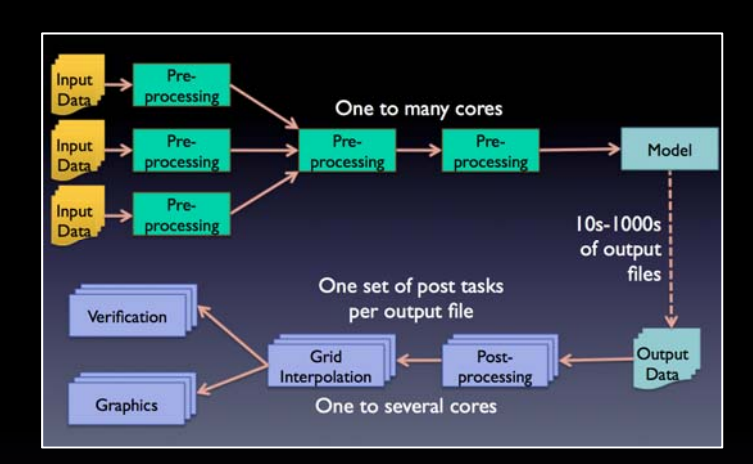

#### Workflow Management

#### Distributed CRON

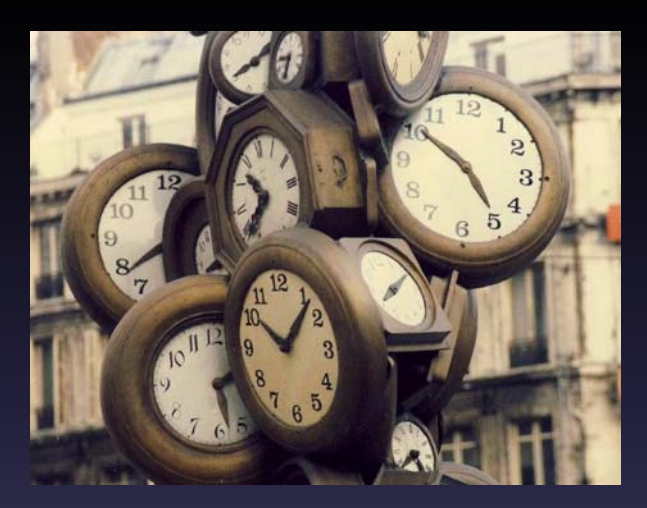

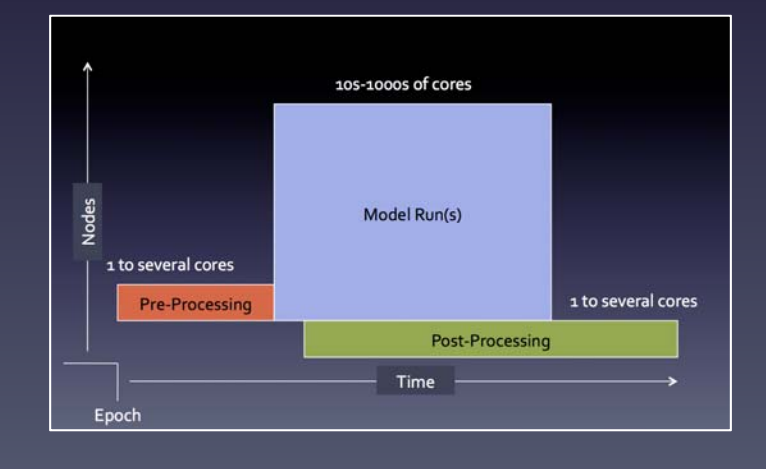

#### Standing Reservations

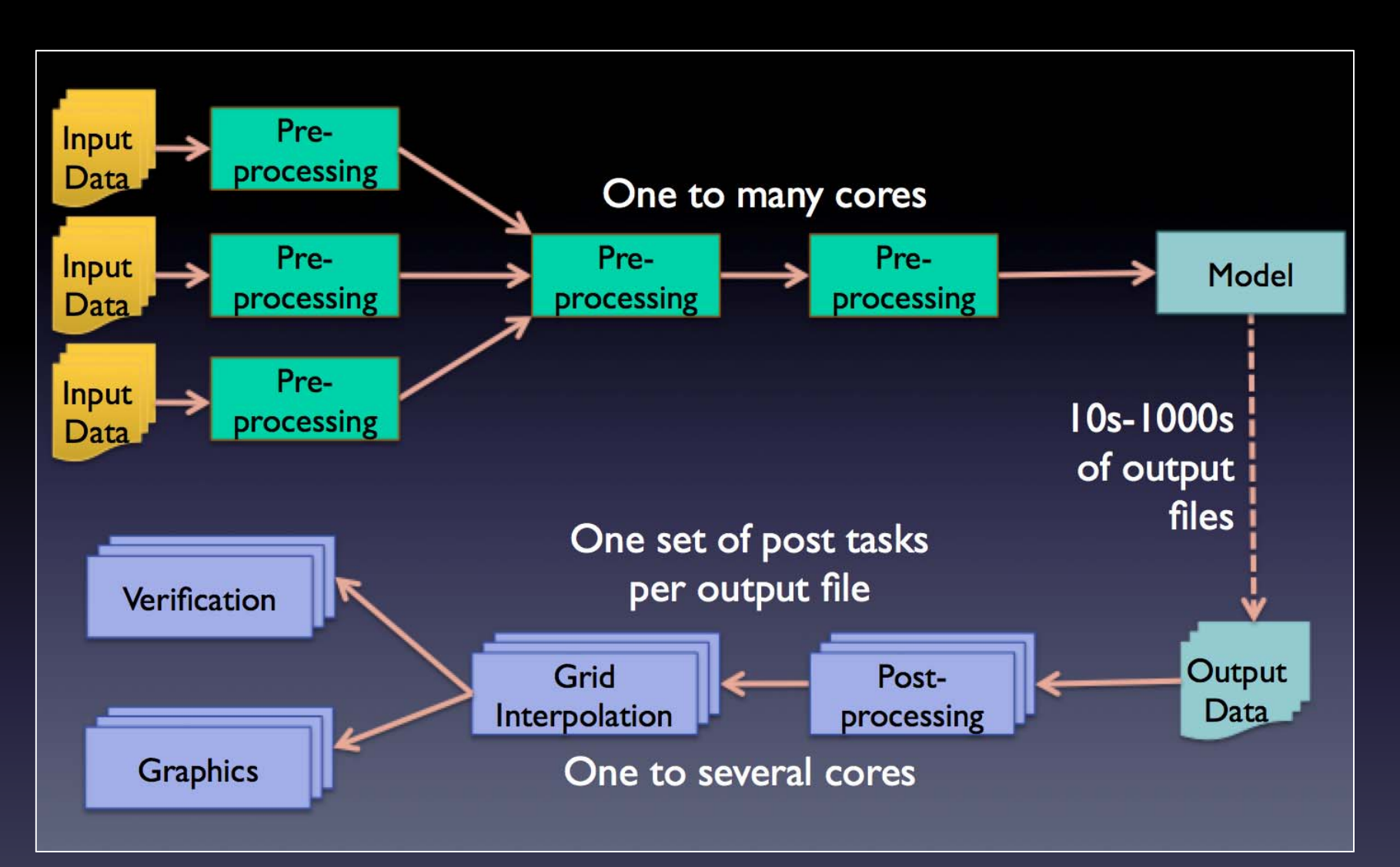

#### *Workflow Management with Rocoto* Chris Harrop

*Describe and manage the execution of <sup>a</sup> collection of tasks in <sup>a</sup> scientific application.*

*Describe and manage the execution of <sup>a</sup> collection of tasks in <sup>a</sup> scientific application.*

*That's Easy!!!*

*Ensure completion of workflows with complex dependencies on tasks, files, and times on systems when, not if, componen<sup>t</sup> failures happen with no human active job monitoring.*

*Ensure completion of workflows with complex dependencies on tasks, files, and times on systems when, not if, componen<sup>t</sup> failures happen with no human active job monitoring.*

*That's Not So Easy…*

## Rocoto

- Supports weather and climate community modeling paradigms
- Runs in user-space  $\bullet$
- Portable across many different batch  $\bullet$ systems
	- Moab/Torque, LSF, Grid Engine, SLURM

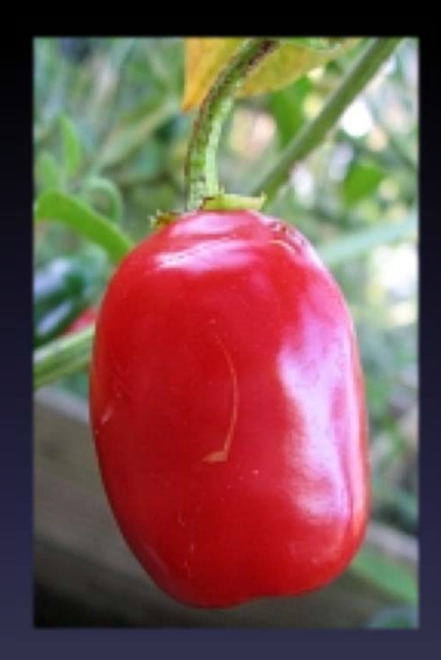

ROCOTO manages most all work by the Development Testbed Center http://www.dtcenter.org/

## Rocoto – Key Features

- Real-time and retrospective modes
- FaultTolerance
- •Complex dependencies based onTime, File andTask
- •Generic and portable batch specifications
- Multi-threaded job submission
- $\bullet$ Workflow throttling
- •Meta tasks conveniently describe multiple, similar, tasks

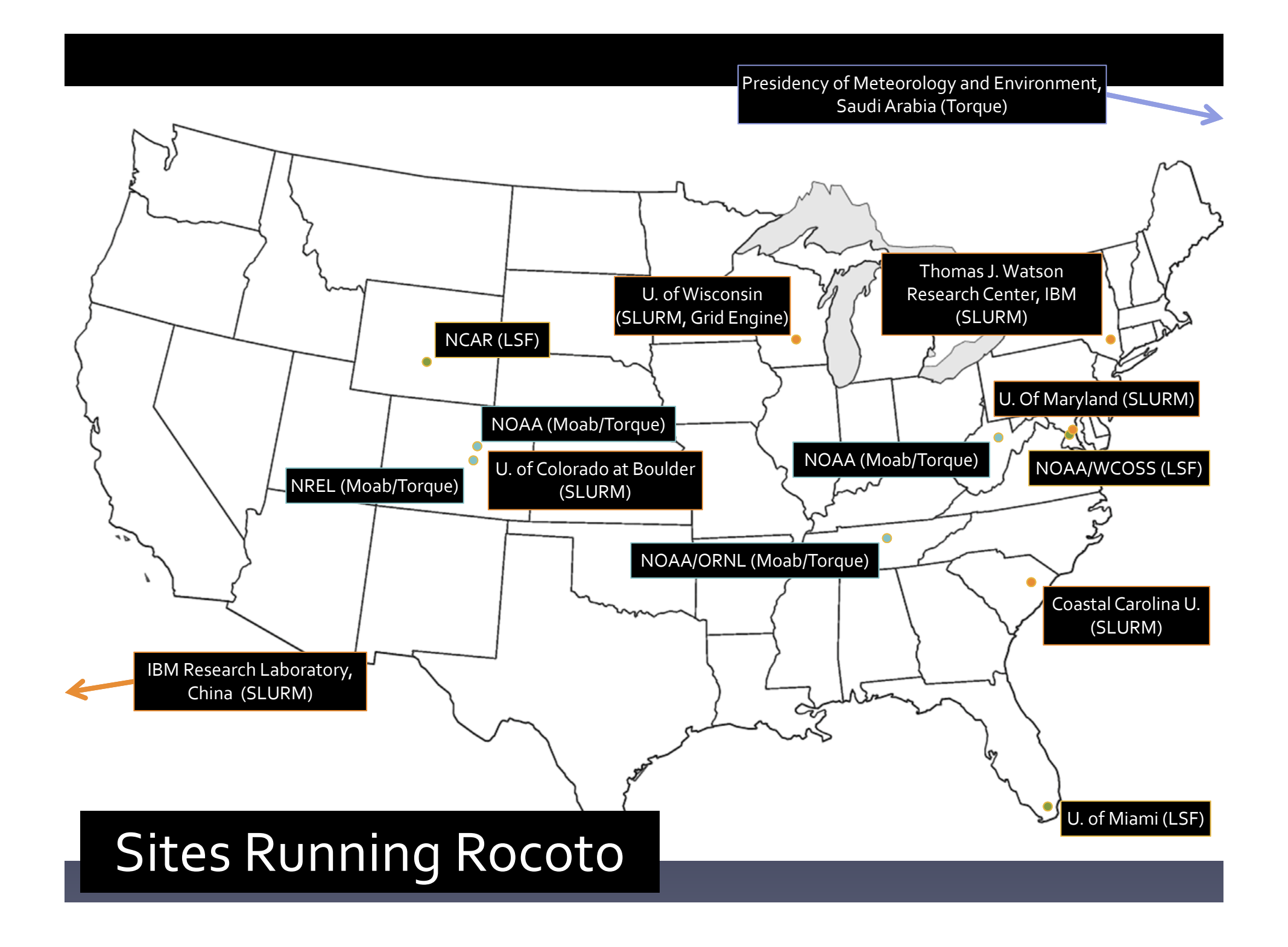

# ATypical Workflow

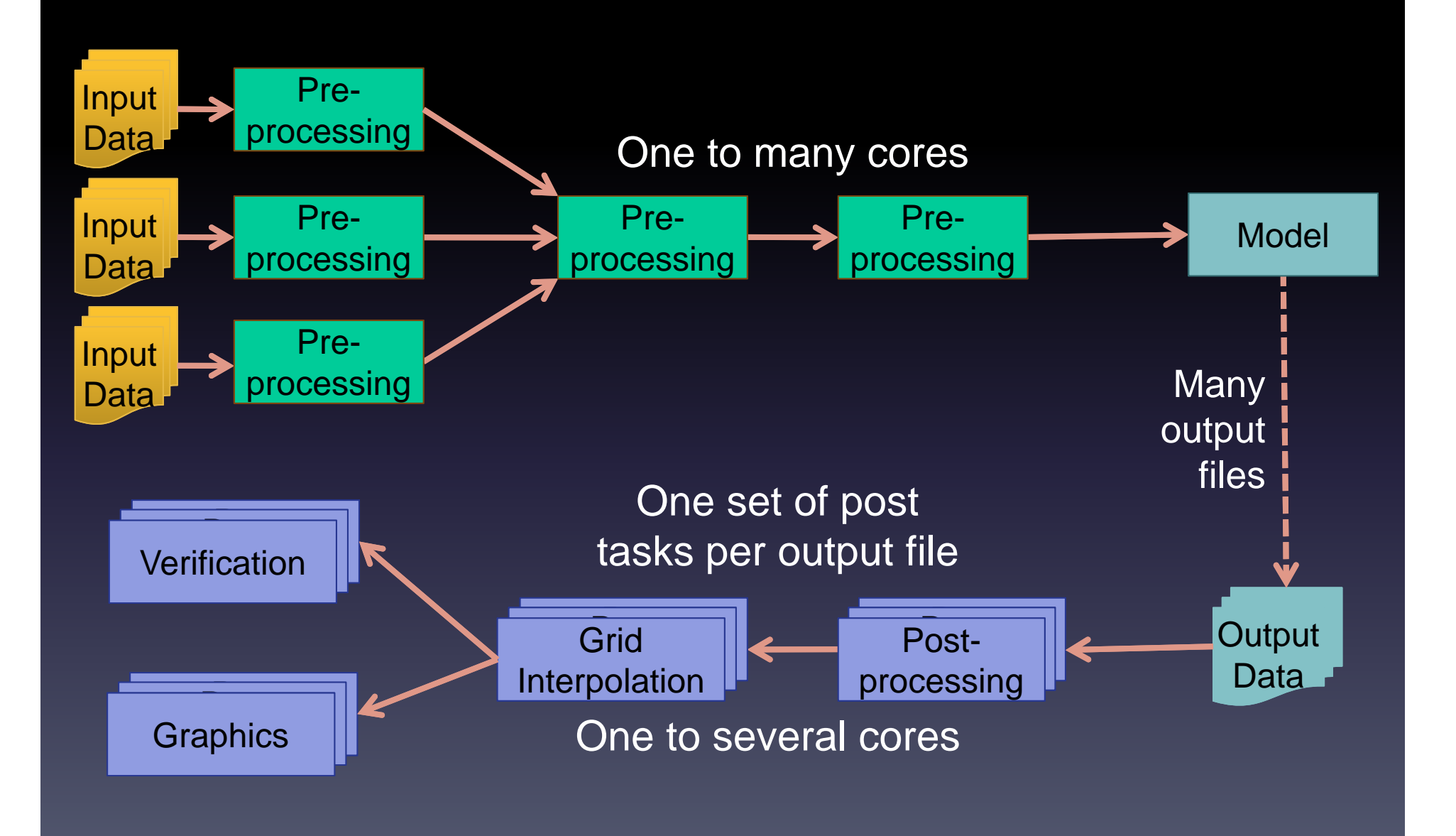

# ATypical Workflow

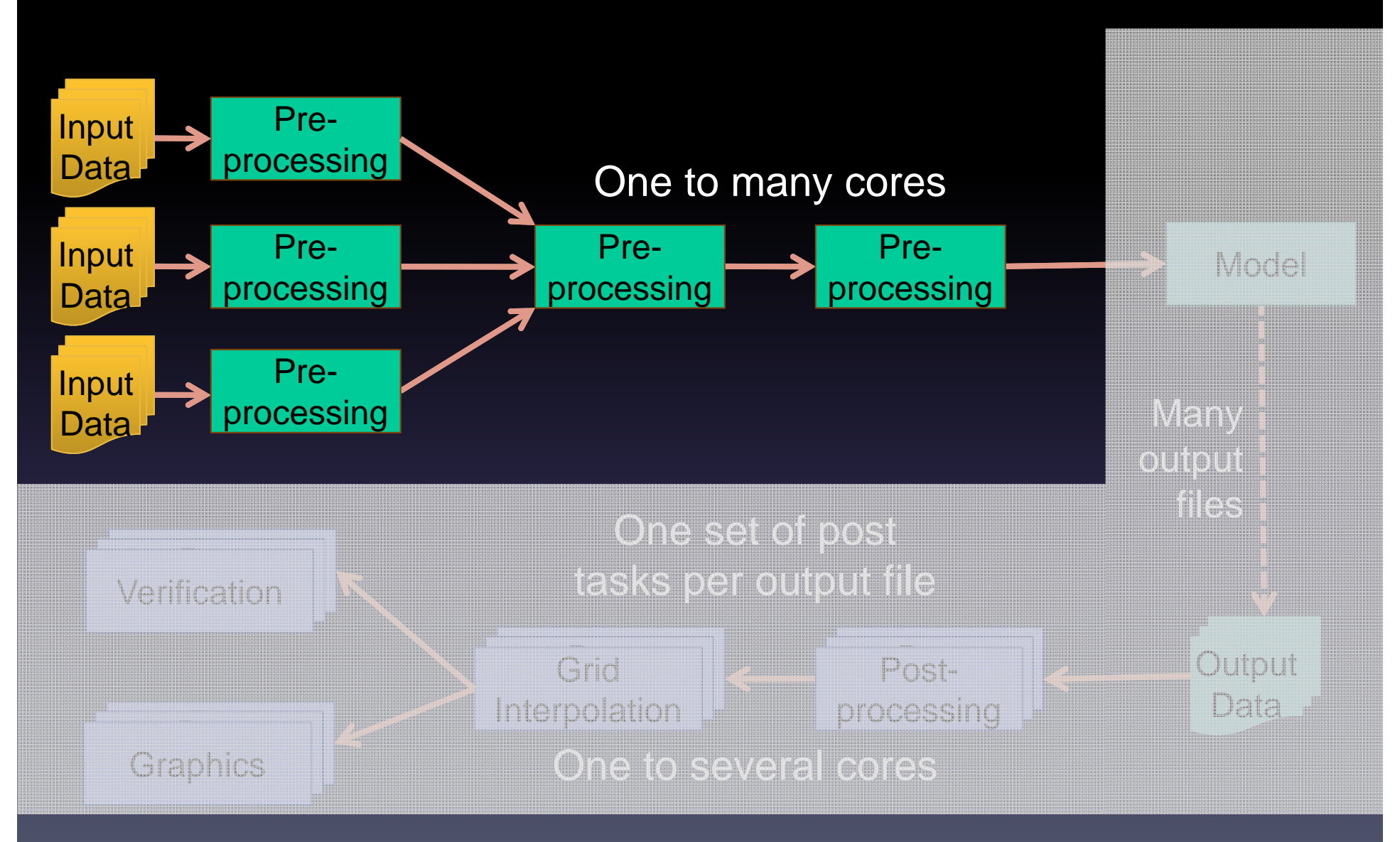

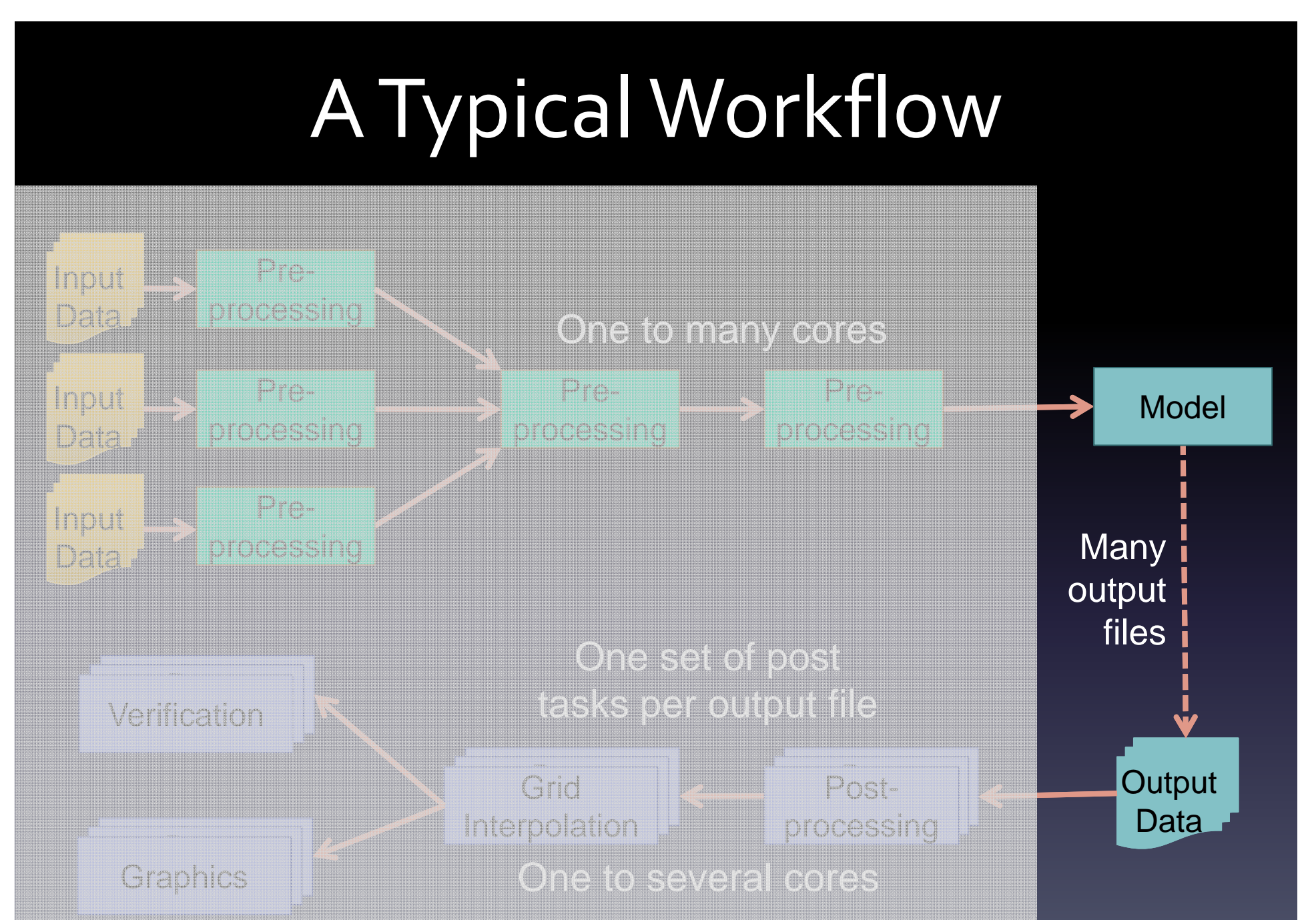

# ATypical Workflow

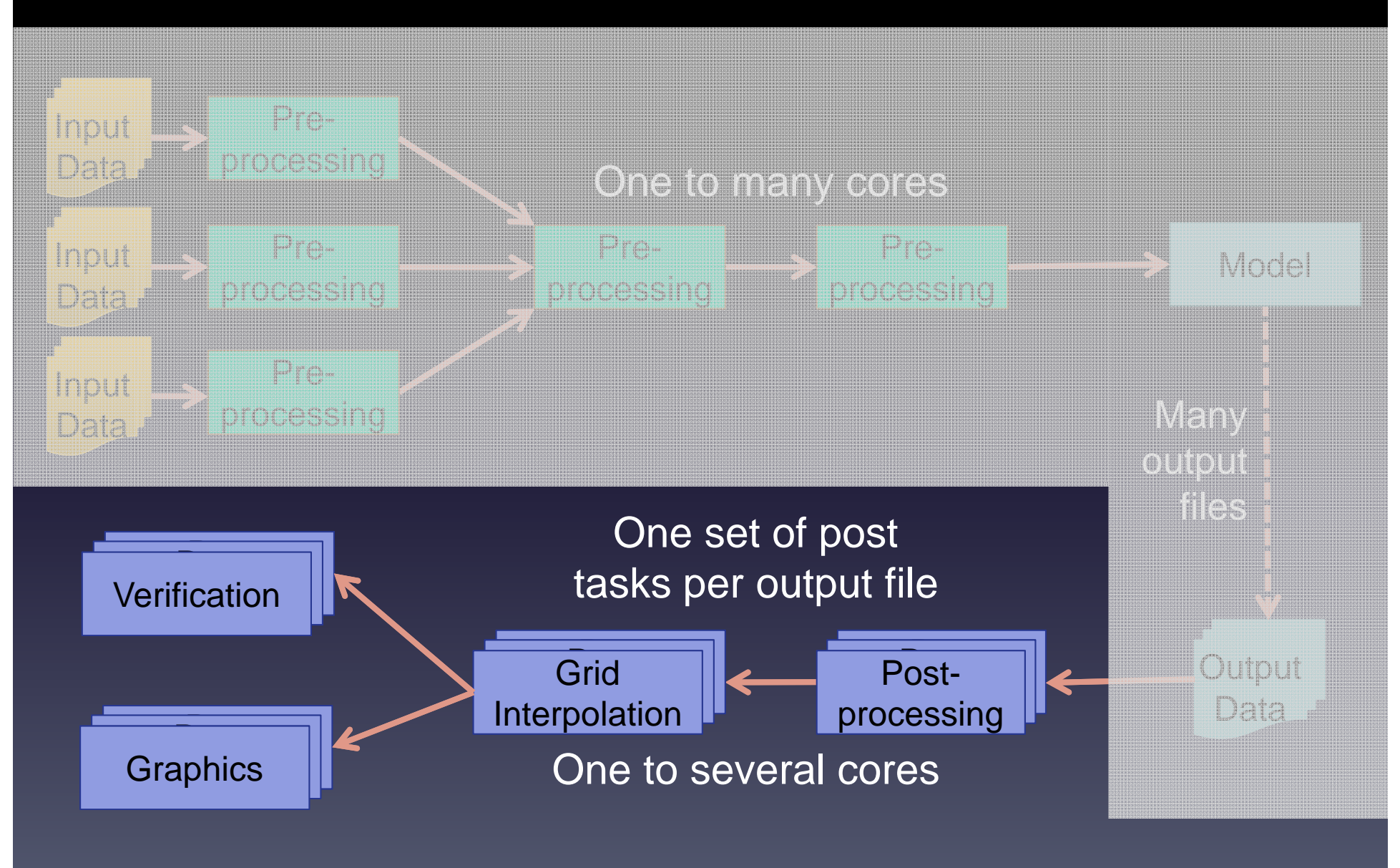

### CASE: High Resolution Rapid Refresh

- $\bullet$ 15 hour forecast, runs every hour
- •3km resolution
- •Continental U.S. domain
- • Used inAviation, Severe Weather, Renewable Energy, Forecasting
- Up to 263 different per run
	- Data Preparation
	- DataAssimilation
	- Model Execution
	- Post Processing andVisualization

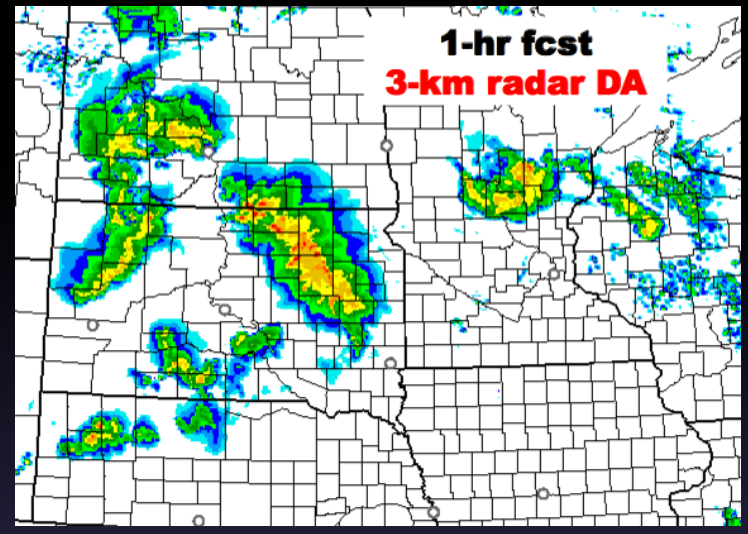

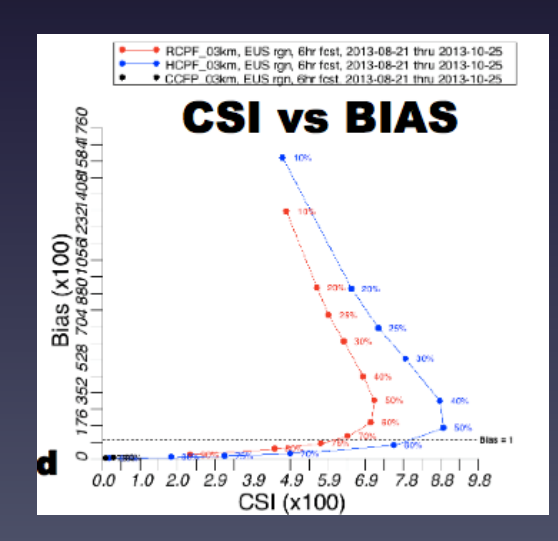

### CASE: High Resolution Rapid Refresh

- $\bullet$  Dependency trees vary depending on start time
- • Uses meta‐tasks to describe each forecast hour
- • Complex dependencies allow workflow to advance in absence of timely data arrival

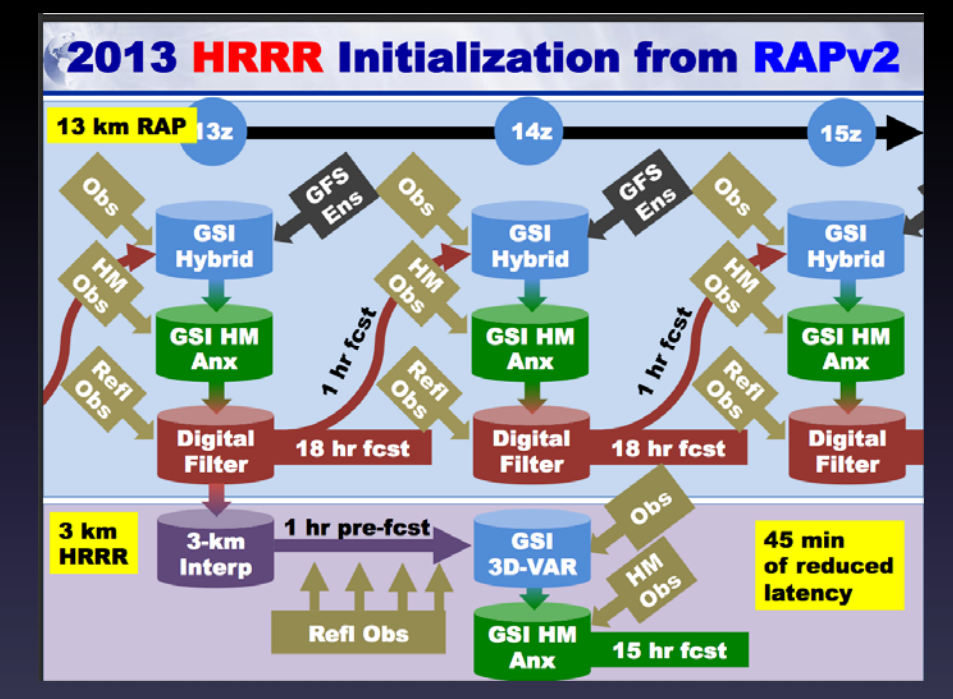

*HRRR wastransition toOperations at the National Weather Service in September 2014*

#### Distributed CRON

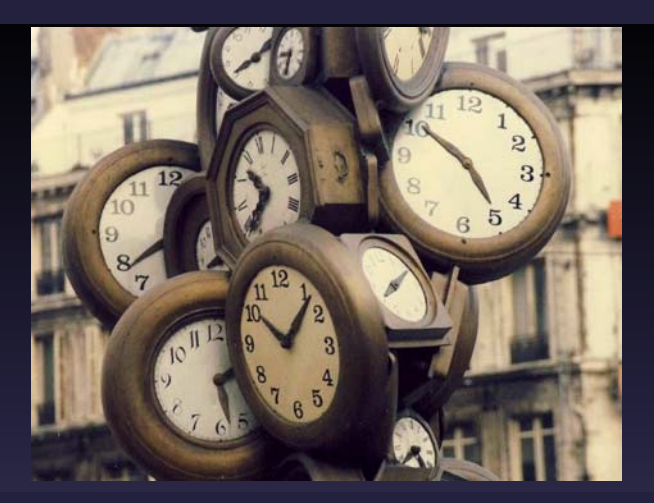

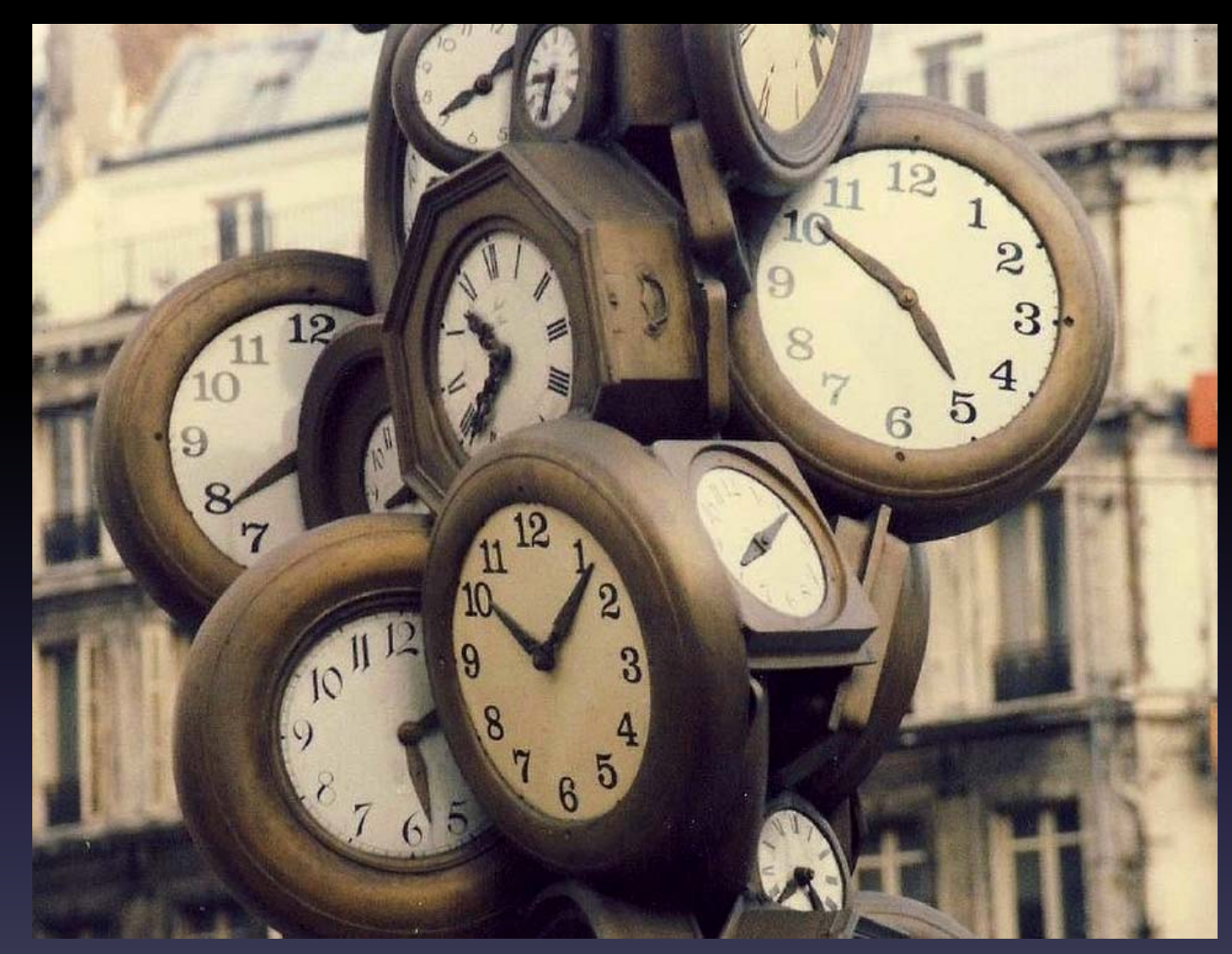

*Distributed, Highly‐Available, CRONServices* **CraigTierney** Nathan Dauchy

# Why we use CRON

- $\bullet$ *Weather forecasting is driven by the clock!*
- Model cycles start every <sup>1</sup>‐6 hours
- Workflow managemen<sup>t</sup> scripts run every <sup>1</sup>‐5 minutes
- •Input/output data pull/push/sync
- •Systems managemen<sup>t</sup> scripts

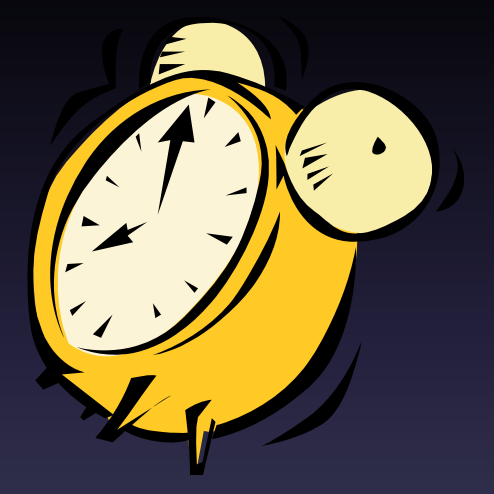

### D‐CRON – Distributed CRON System

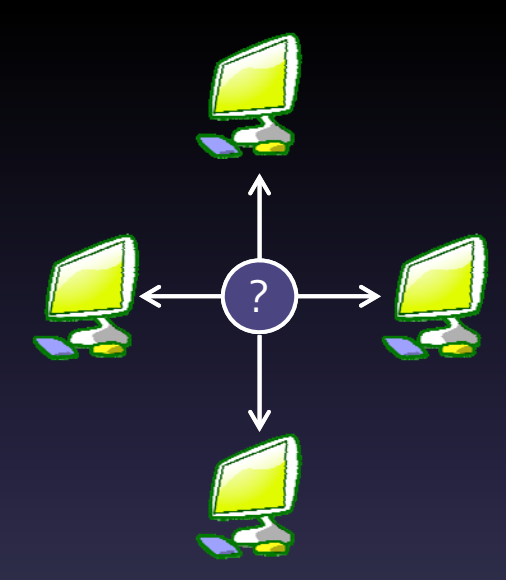

• Provide <sup>a</sup> unified crontab across the system

- •Distribute cron tasks multiple systems
- •Peer-to-peer reliability daemon
- $\bullet$ Functionality is transparent to the users

# D‐CRON Secondary Benefits

- Less help tickets about why their workflows did not start or complete
- No more questions about "lost" crontabs
- • No longer need to monitor and maintain individual front‐end nodes by operations staff

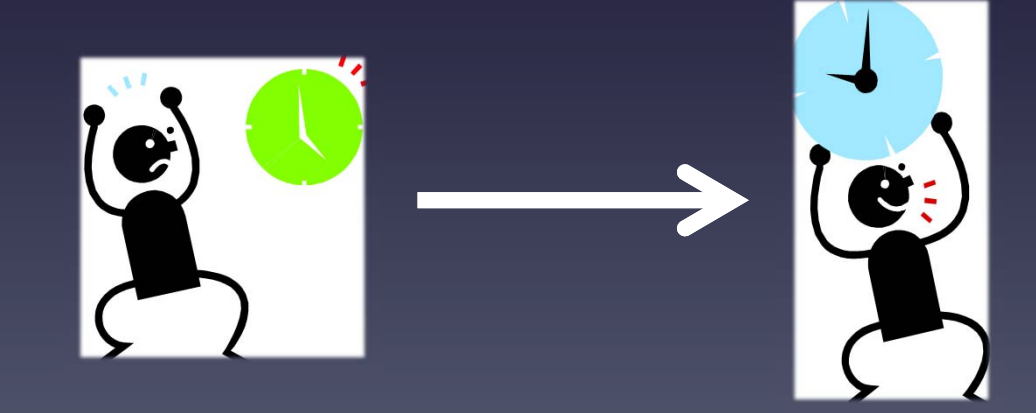

User creates a crontab entry.

# Realtime FIM run

0-57/3 \* \* \* \* rocotorun -w FIMG8UJET.xml -d FIMG8UJET.db

Realtime FIM run  $#$ 0-57/3 \* \* \* \* rocotorun -w FIMG8UJET.xml -d FIMG8UJET.db

> The user crontab is transparently modified to work with the D-CRON system

Realtime FIM run  $#$ 0-57/3 \* \* \* \* rocotorun -w FIMG8UJET.xml -d FIMG8UJET.db

Prior to each scheduling iteration, status of all service nodes is checked.

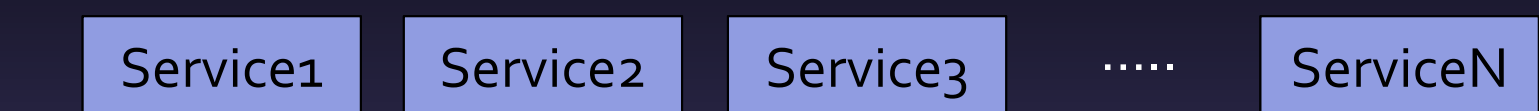

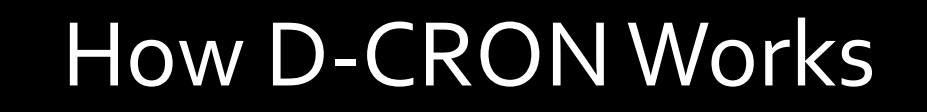

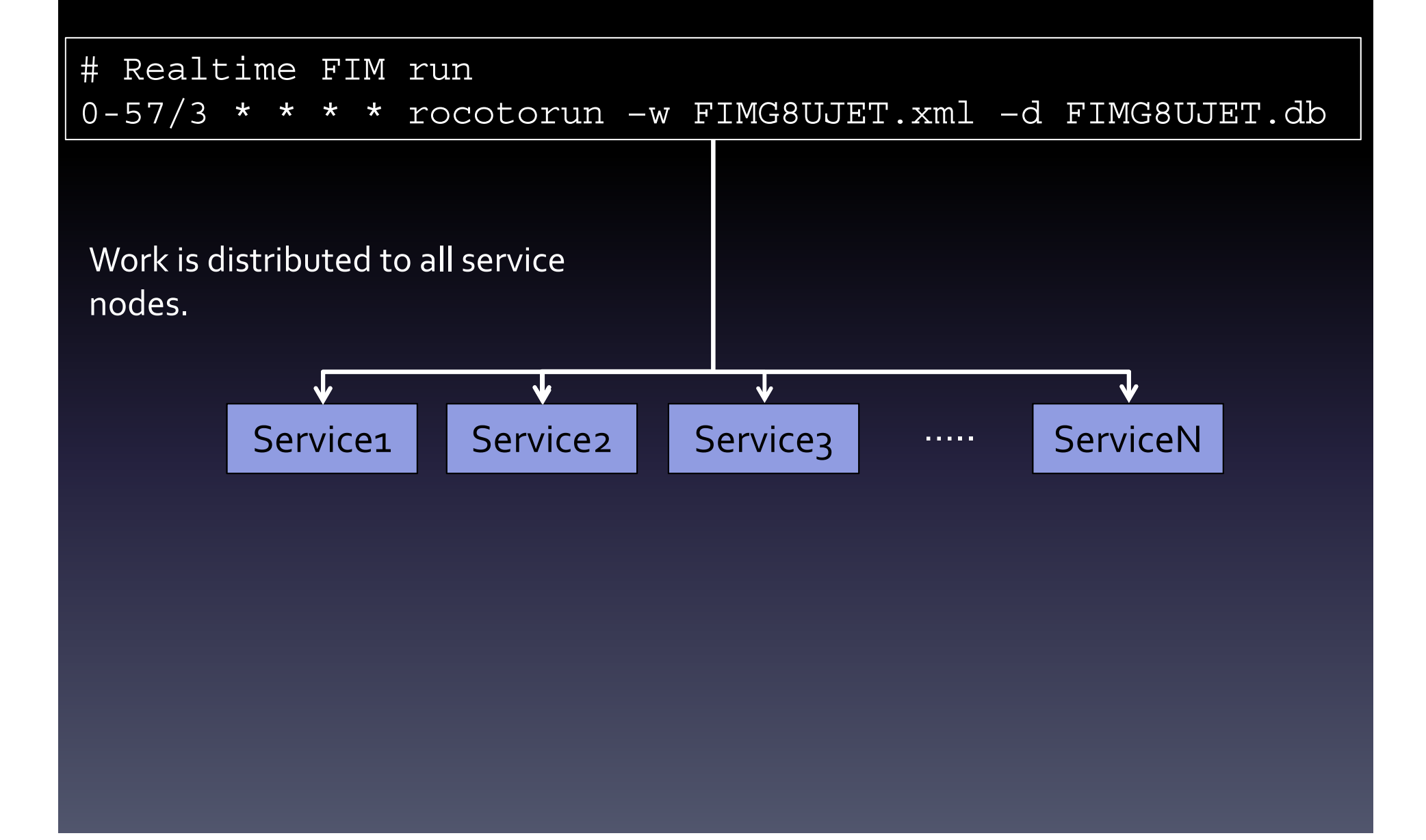

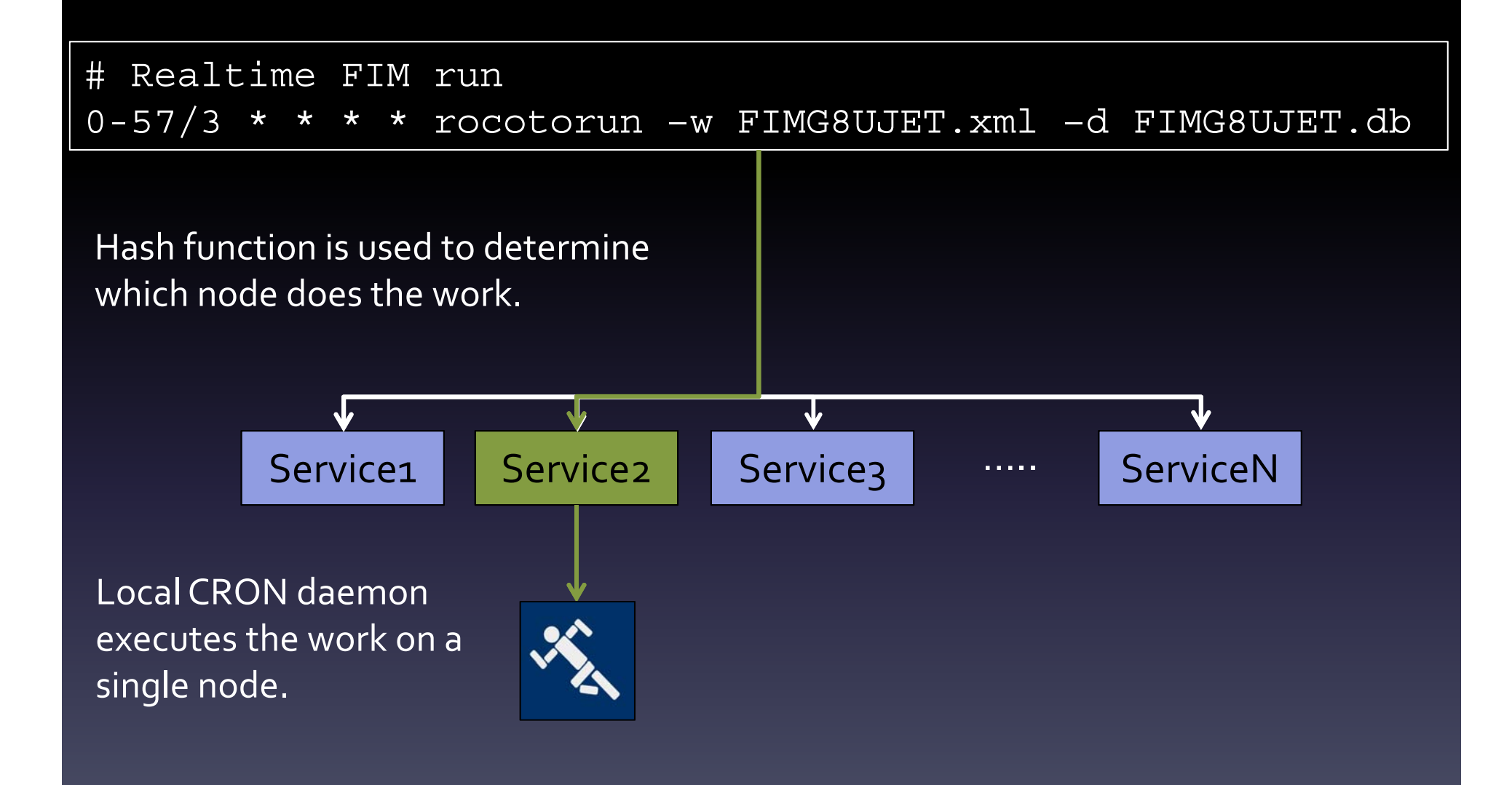

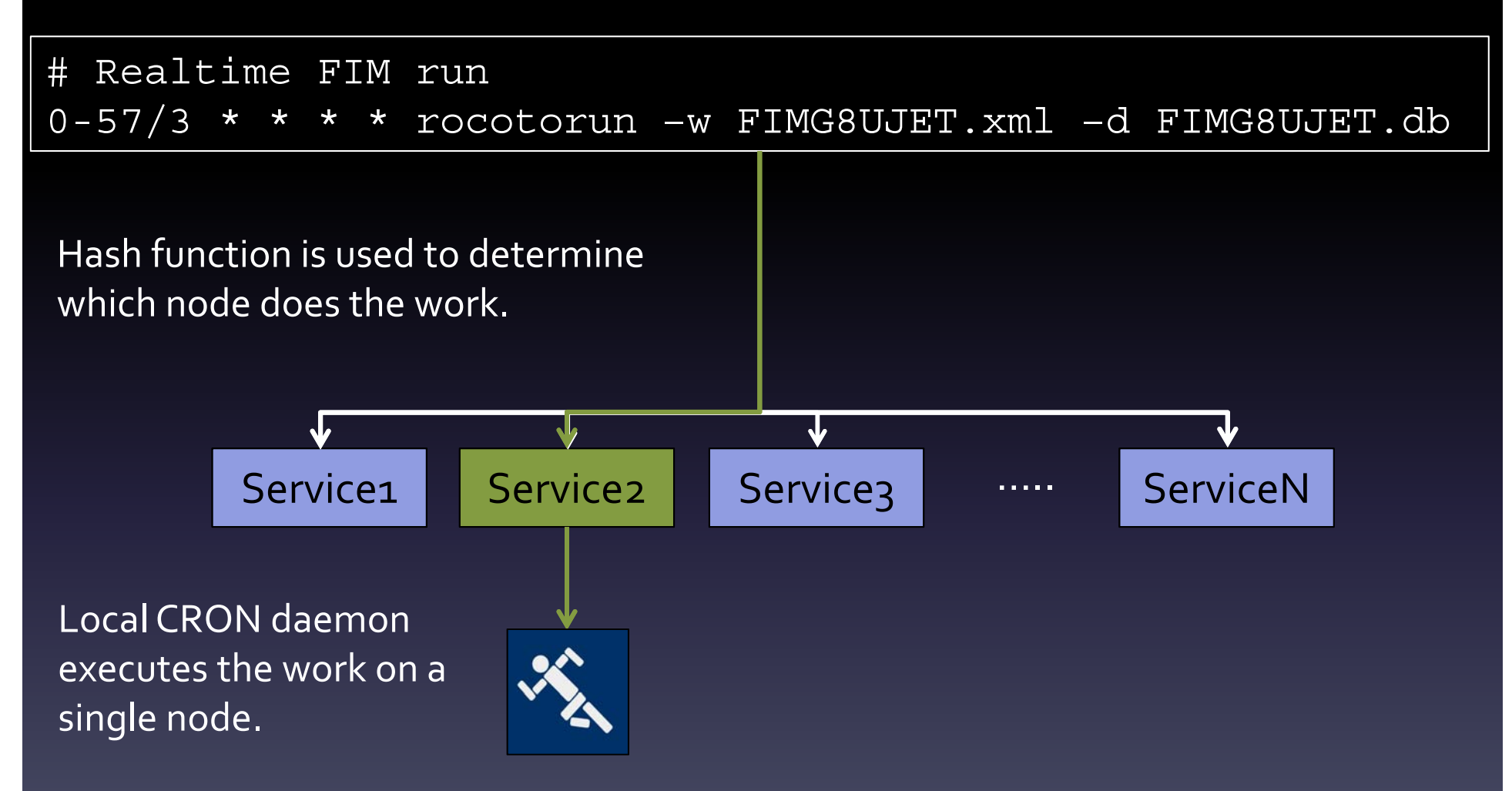

Work will always be scheduled on the same node unless there is a issue with the service node.

Realtime FIM run  $#$ 0-57/3 \* \* \* \* rocotorun -w FIMG8UJET.xml -d FIMG8UJET.db

Prior to each scheduling iteration, status of all service nodes is checked.

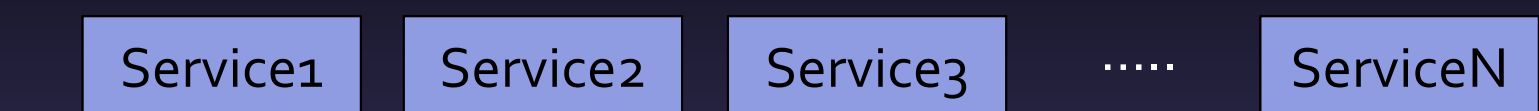

Realtime FIM run  $#$ 0-57/3 \* \* \* \* rocotorun -w FIMG8UJET.xml -d FIMG8UJET.db

Prior to each scheduling iteration, status of all service nodes is checked.

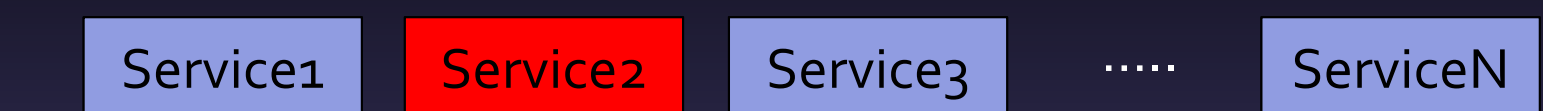

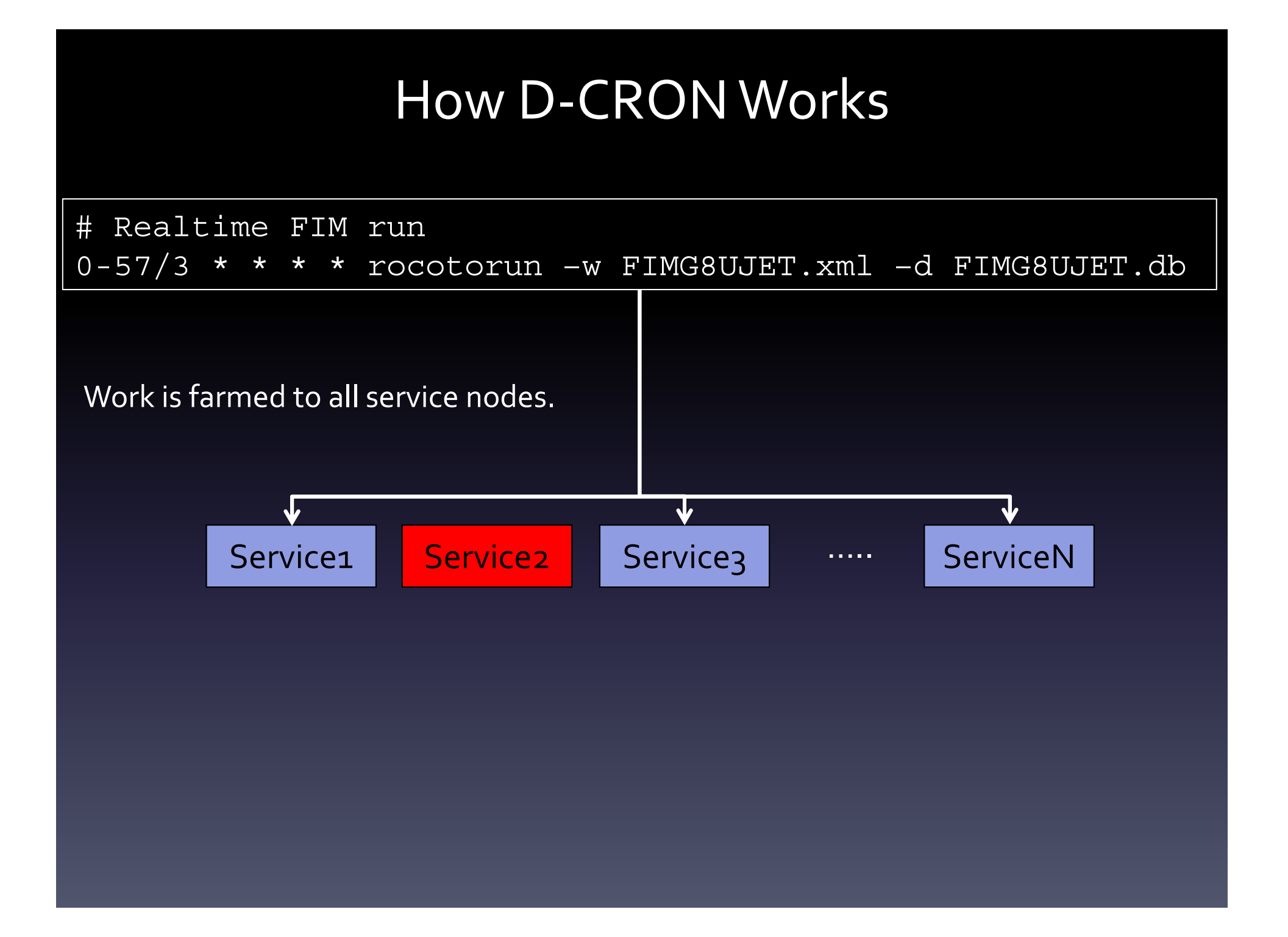

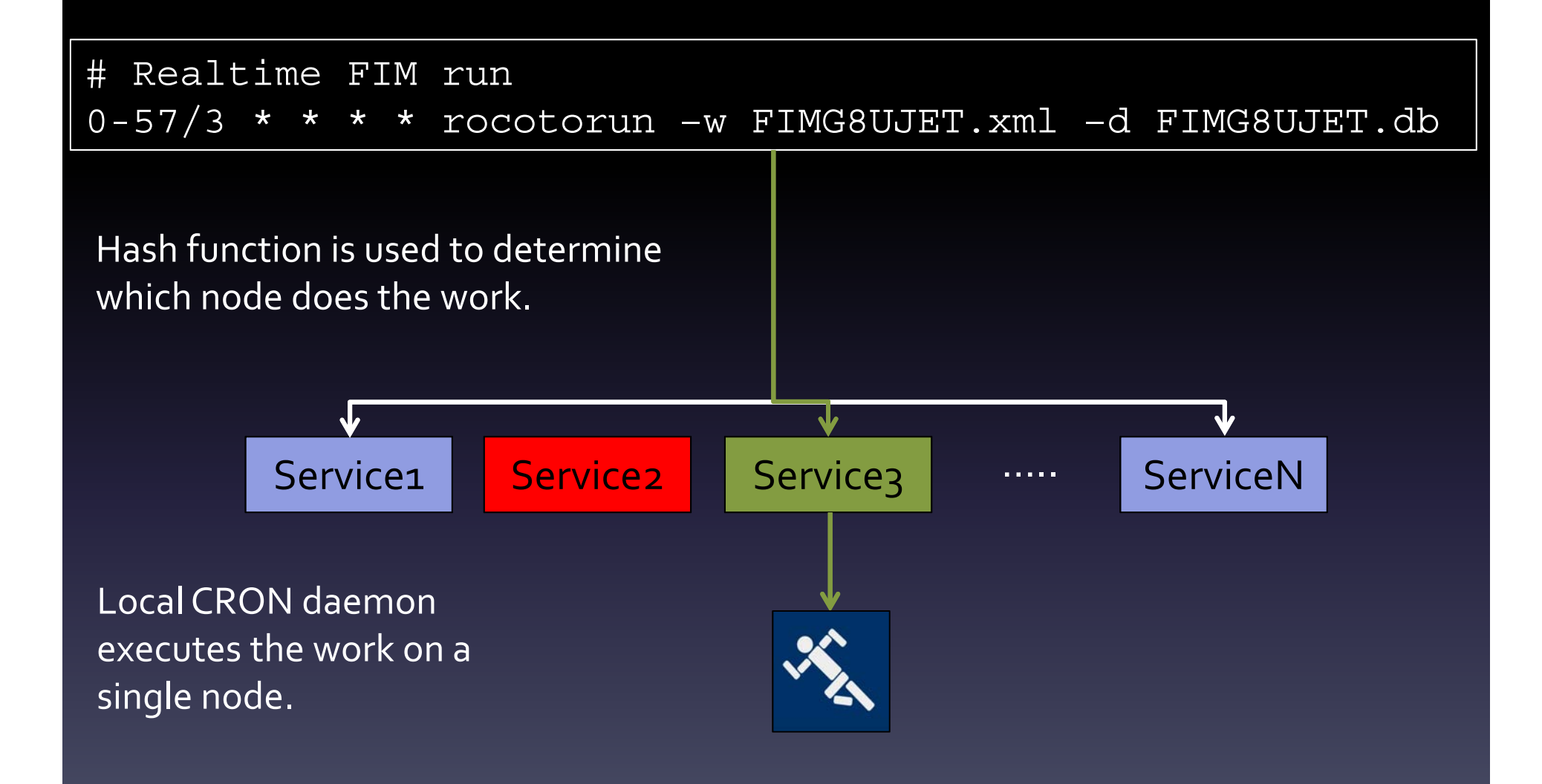

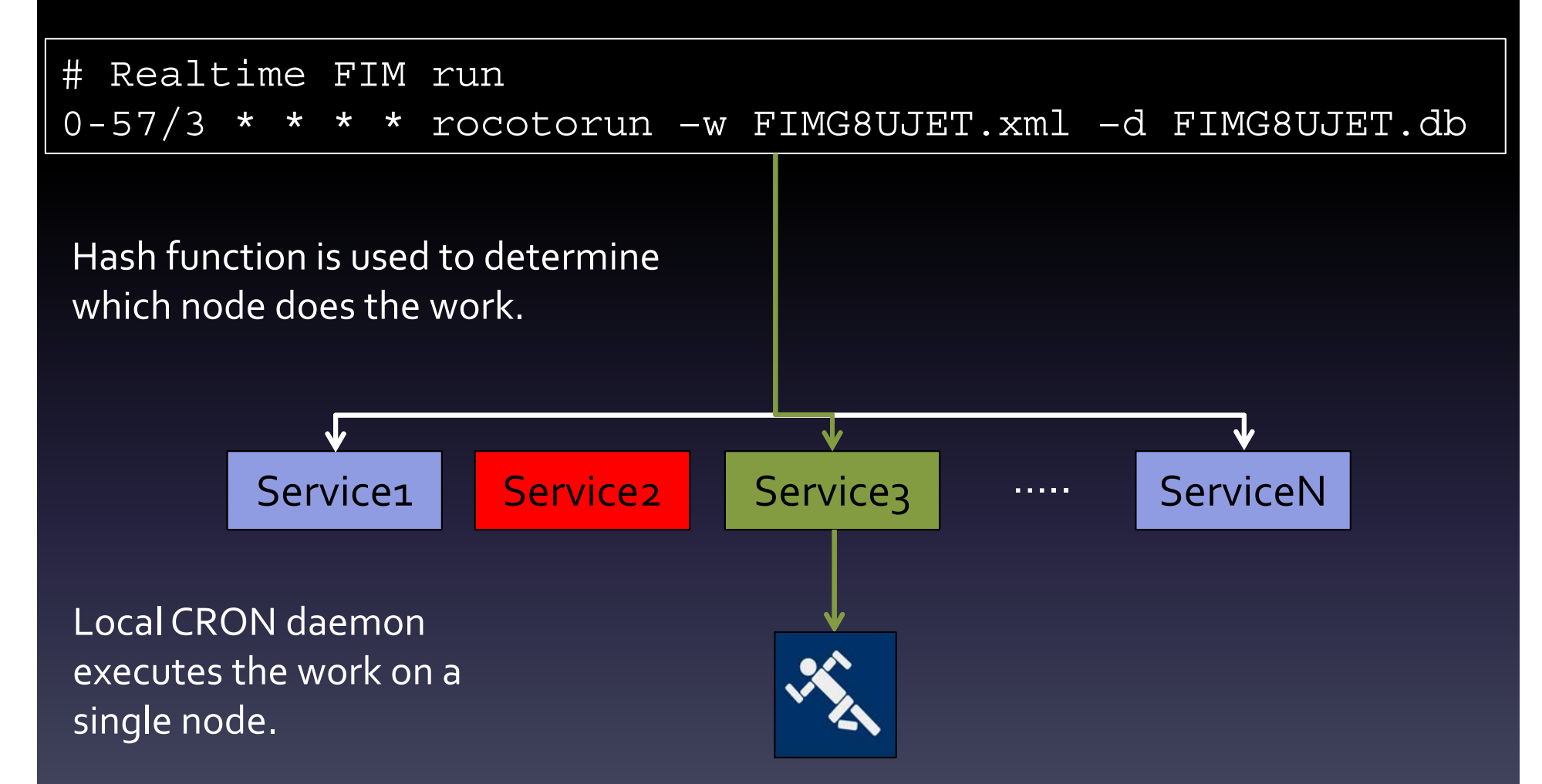

Work will always be scheduled on the same node unless there is a issue with the service node.

## How D‐CRON is used

• 81522 CRON tasks launched daily on Jet

–Versus 48140 batch jobs (Sept. 2014)

• 123785 CRON tasks launched daily on Zeus

–versus 80239 batch Jobs (Sept. 2014)

#### Distributed CRON

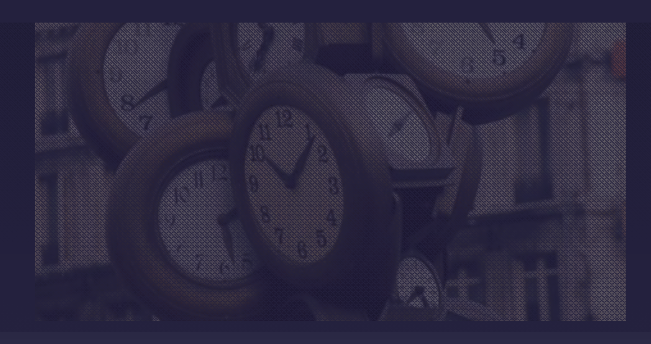

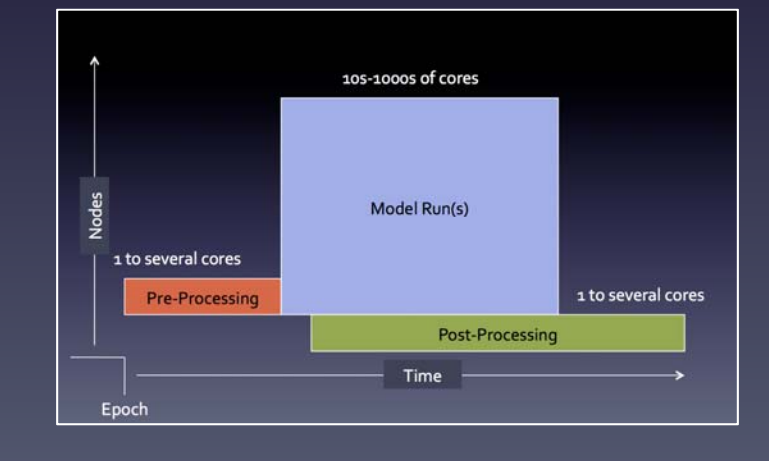

#### Standing Reservations

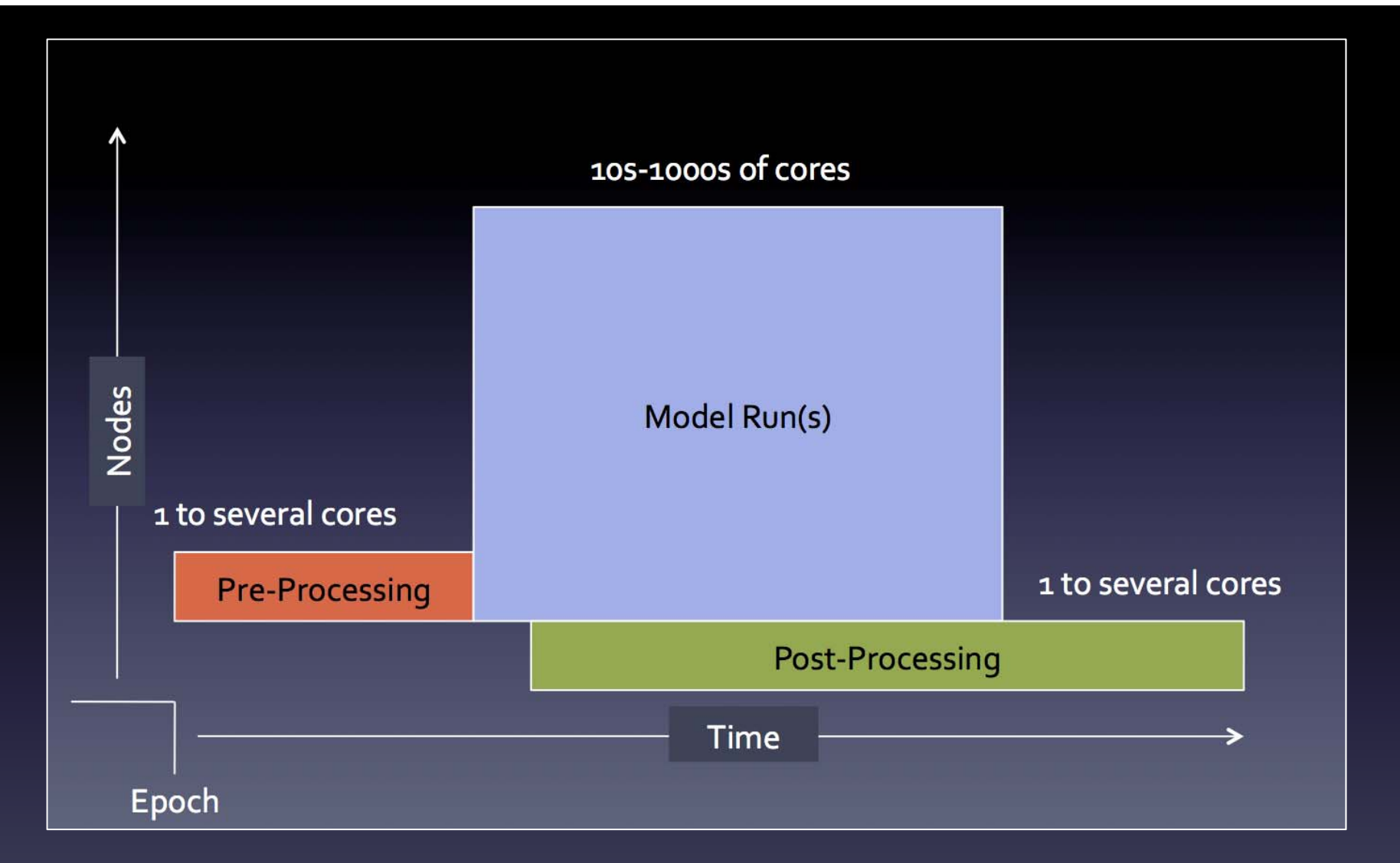

#### *Guaranteeing Resources for Real‐Time Experiments* Craig Tierney, CIRES Christopher Harrop, CIRES

# Standing Reservations

- $\bullet$ ● Pre-allocated blocks of system that guarantee availability
- •**•** Finite reservation
	- Can be release by user when not needed
- •**•** Infinite reservation

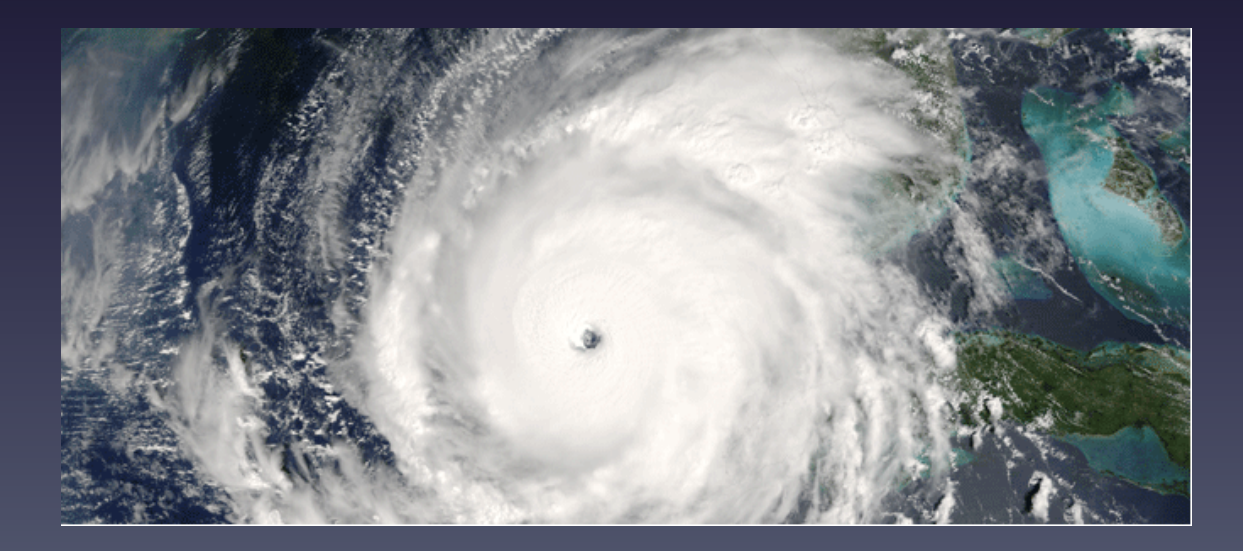

# Typical Standing Reservations

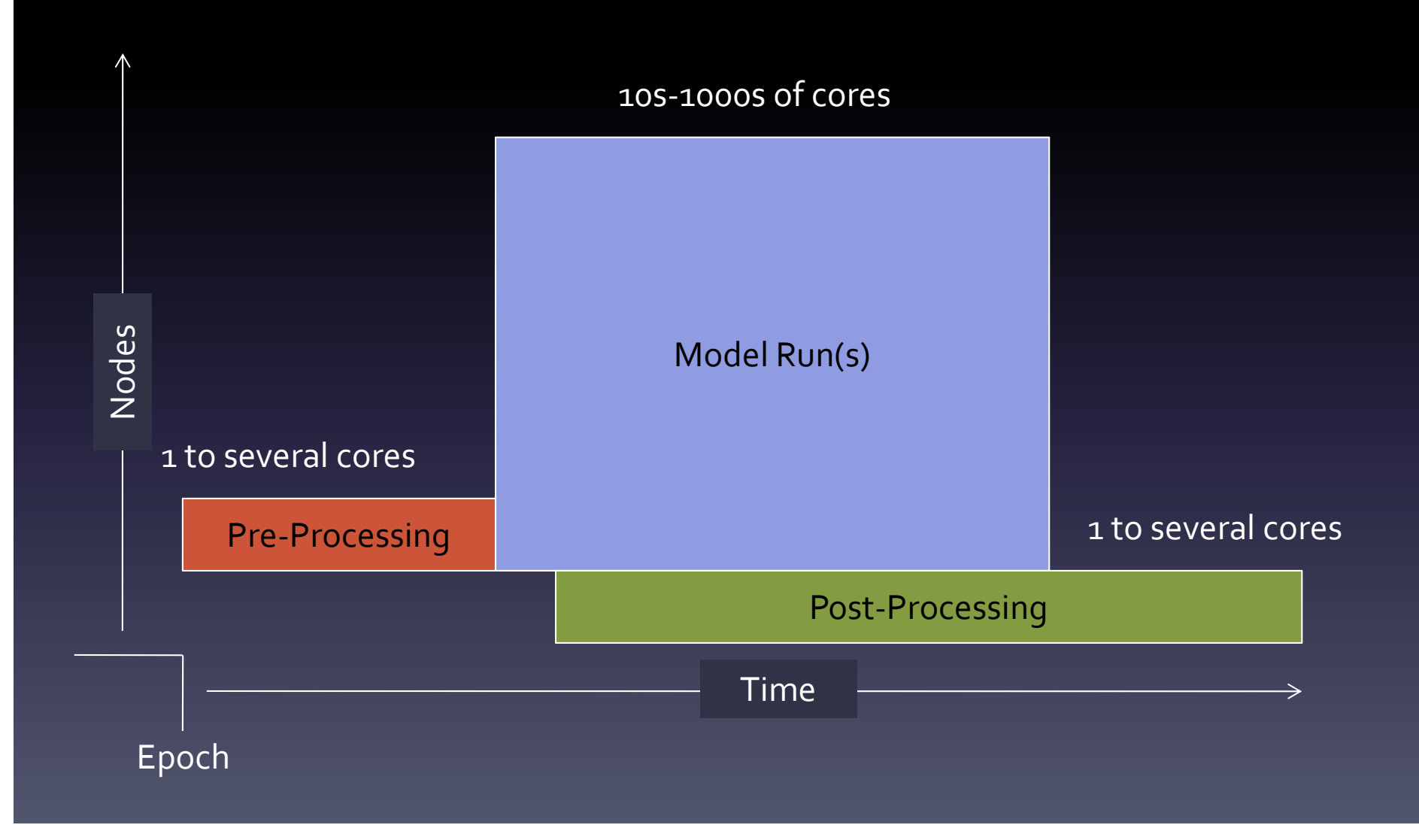

## Infinite Reservations (IR)

- $\bullet$ No end time
- $\bullet$ Required when models cannot cold‐start
- • On our system, IR are stressful on the system
	- –Causes problems with the scheduler
	- Often blocks unused resources to non‐realtime jobs
- • $\bullet$  In 2014, we moved to a system based on preemption
	- $-$  Reduce stress on the system
	- Allowed for more non‐realtime work

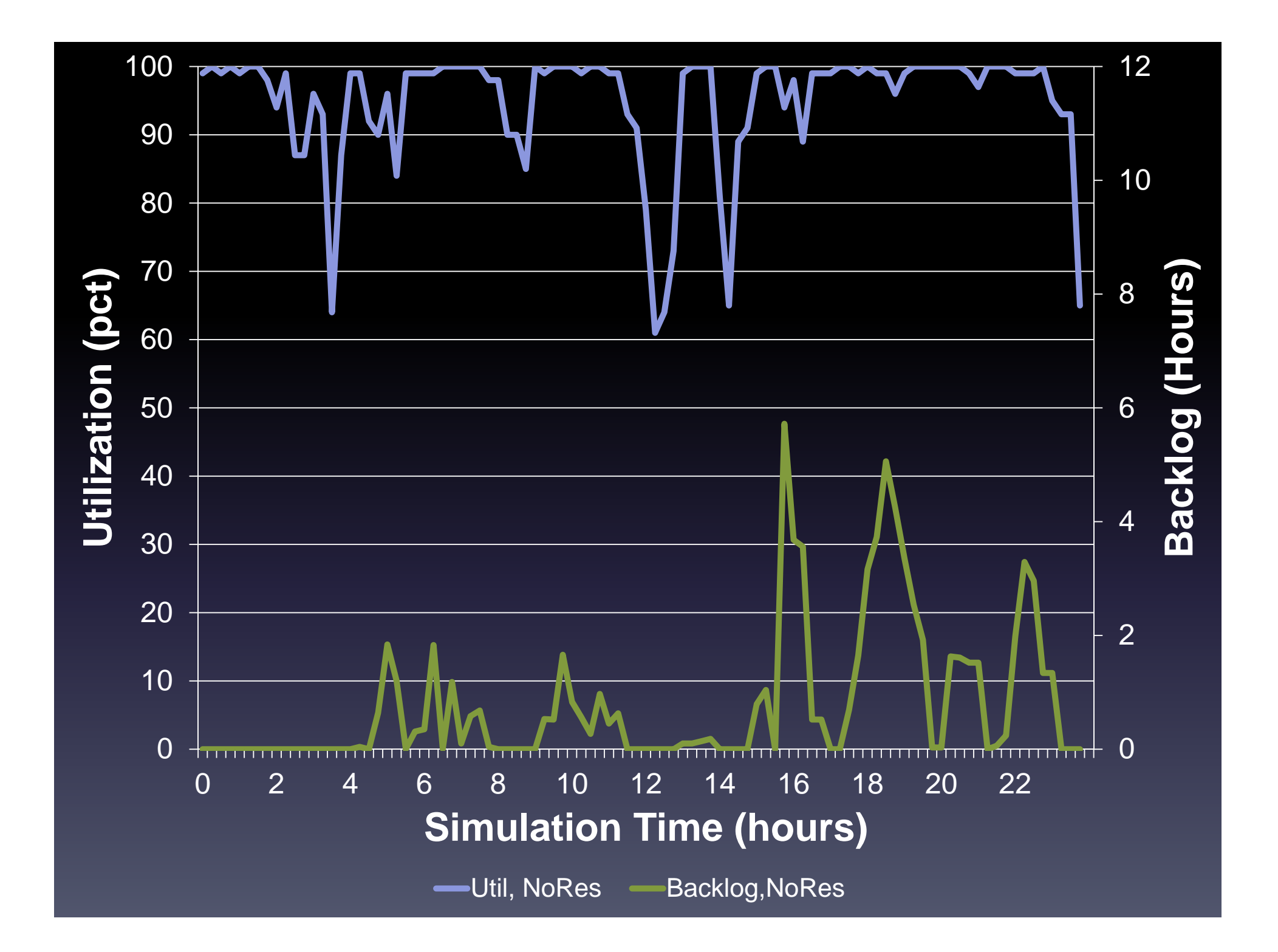

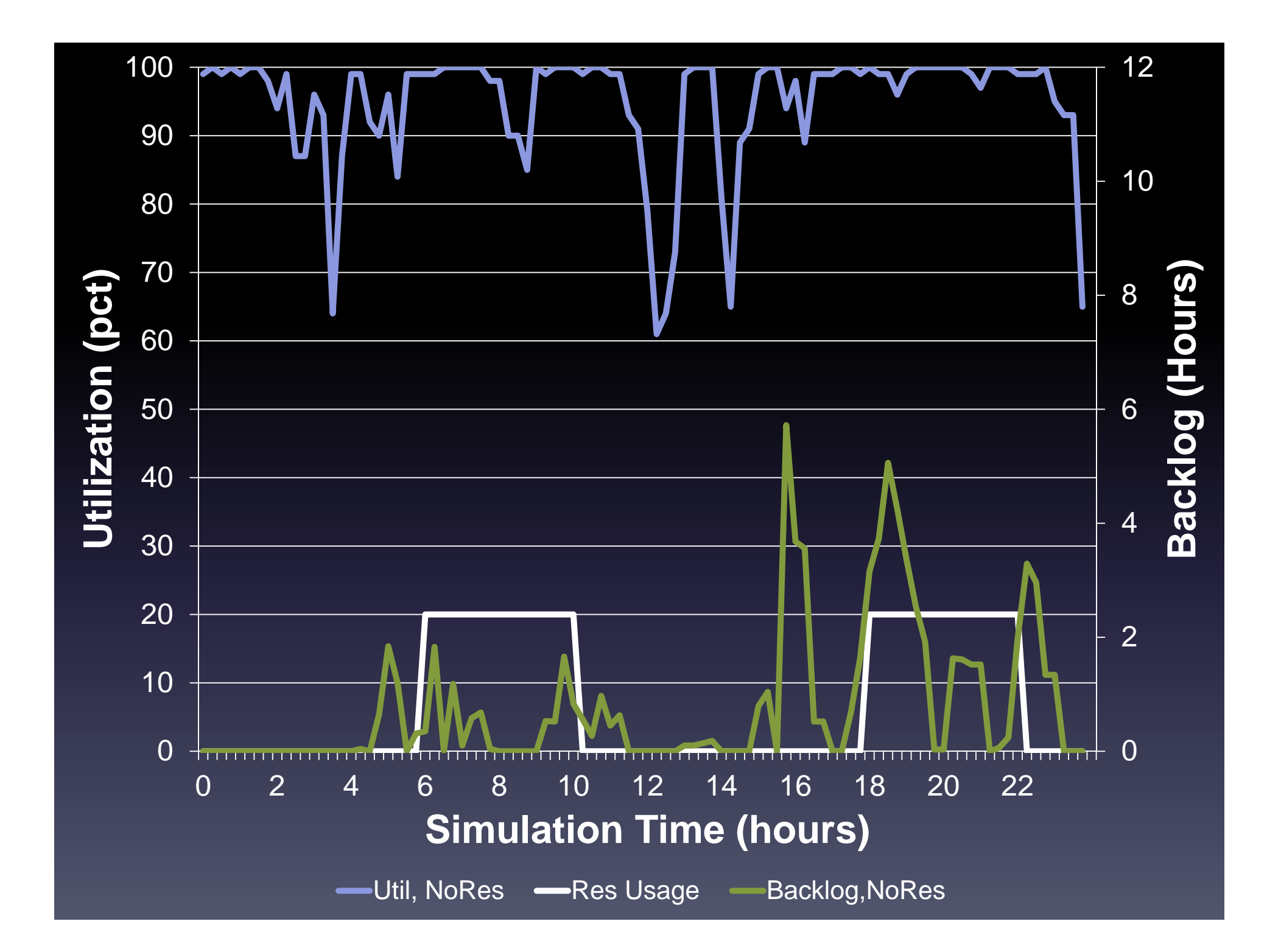

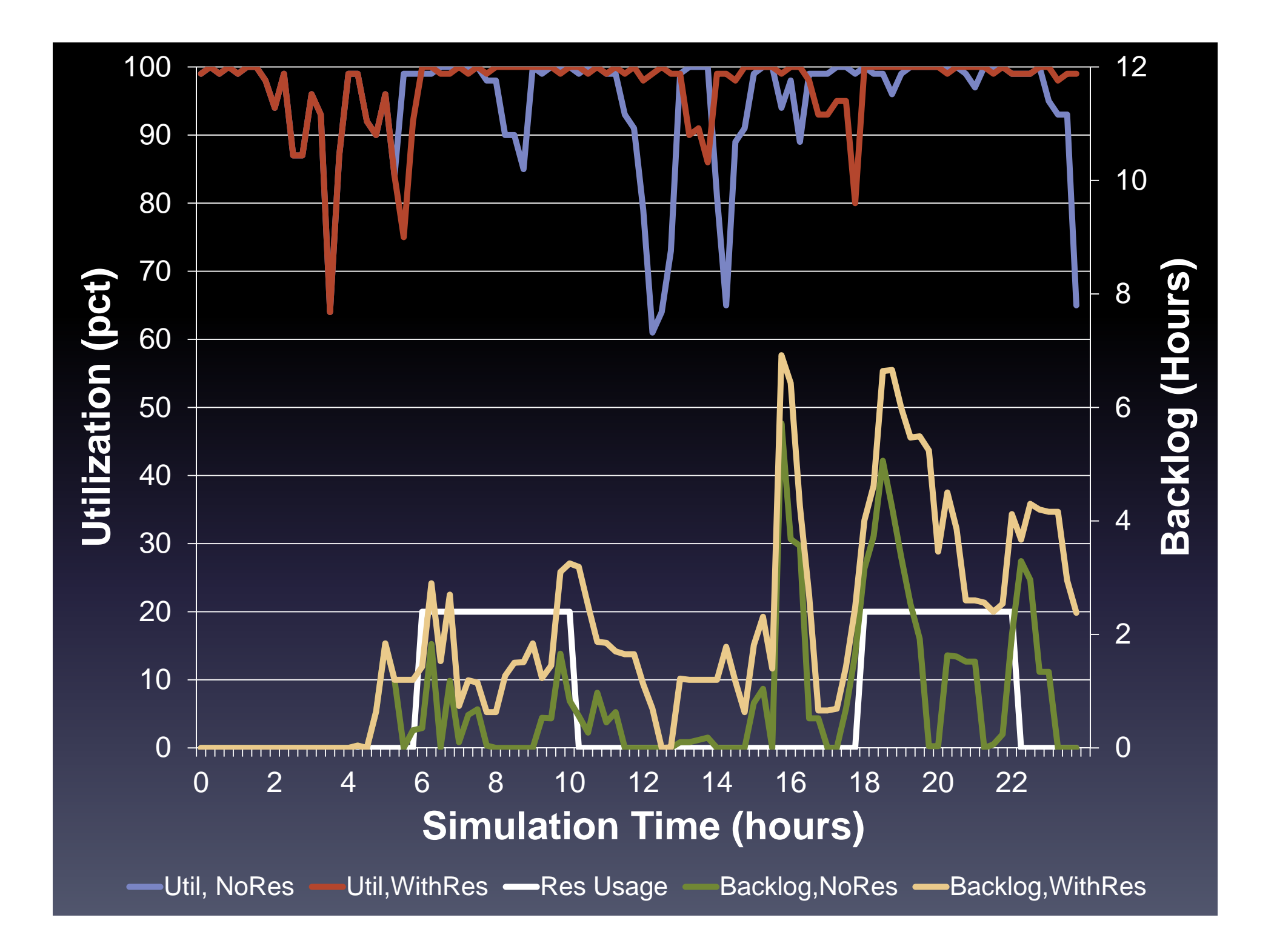

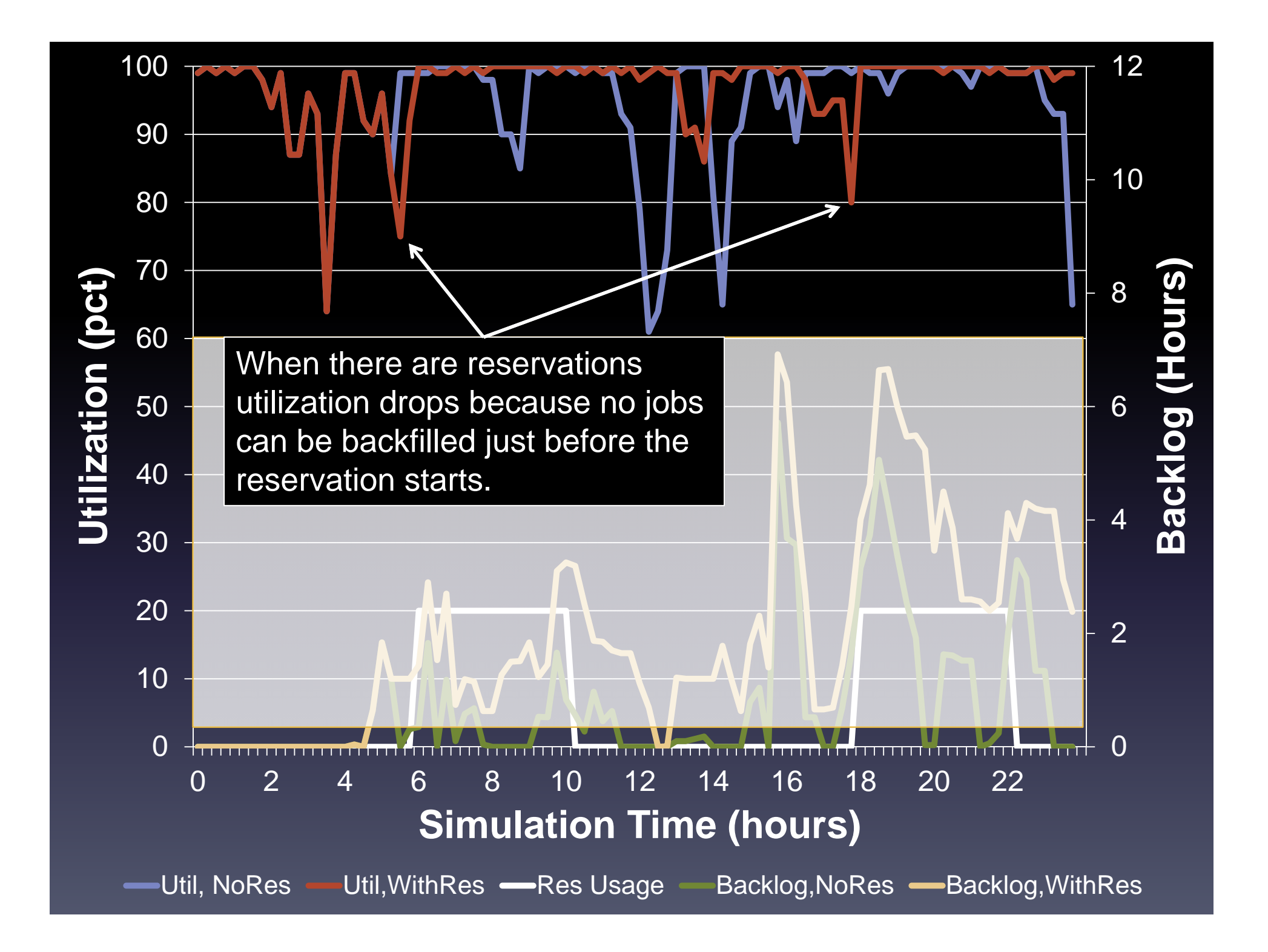

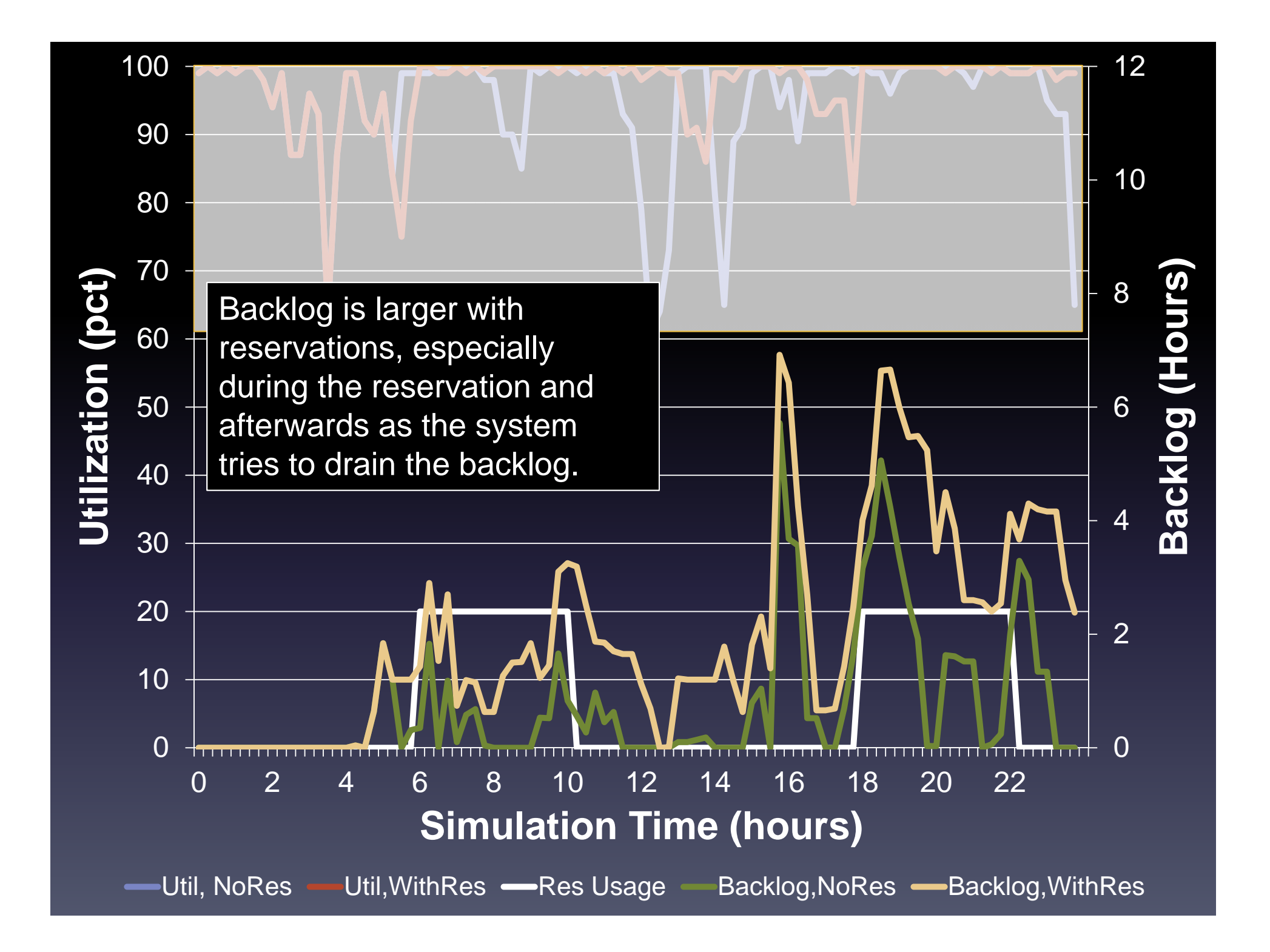

## Current Reservation Usage

- 2014 Hurricane Season
	- 25196 total cores
	- – $-$  105 reservations per day, 50% of total core hours
	- Maximum of 8332 cores available via preemption (33% of available core hours)

*83% of total resources under reservation/preemption*

# Summary

- Portable and resilient workflow managemen<sup>t</sup> allows us to reliably complete experiments
- Extending CRON services to be distributed improves fault‐tolerance and reduces suppor<sup>t</sup> requirements
- Using standing reservations allows real‐time experiments to reliably finish in traditional R&D HPC environments

#### Contact: Craig.Tierney@noaa.gov

#### Rocoto: http://rdhpcs.noaa.gov/rocoto/ Christopher.W.Harrop@noaa.gov

Backup Slides